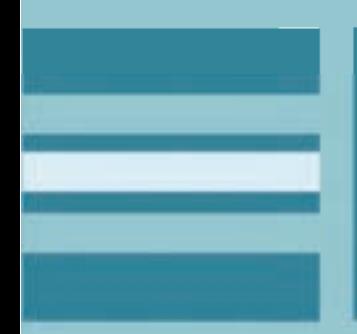

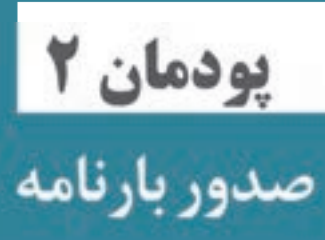

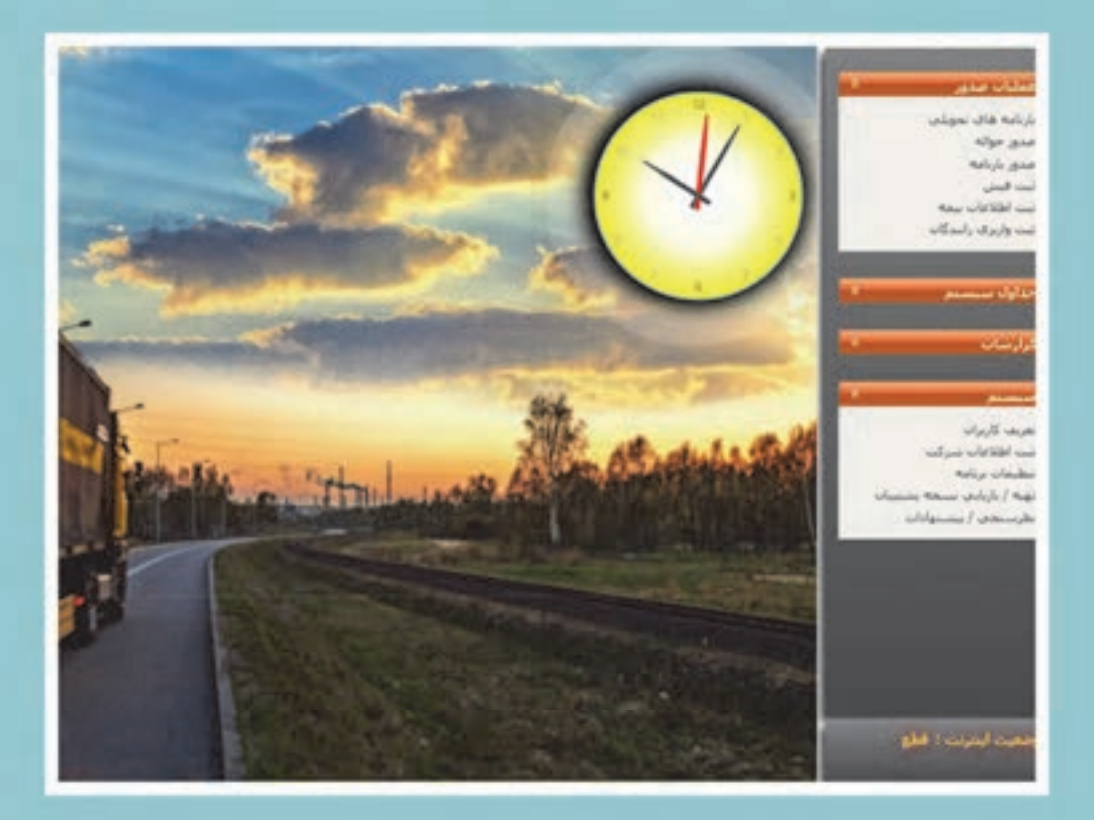

l

l

**مقدمه** 

آيا تا به حال به اين موضوع فكر كردهايد كه يك كشاورز چگونه محصولات كشاورزي خود را به مراكز مصرف ميرساند؟ و يا يك مدير كارخانه، توليدات خود را چگونه براي فروش به بازار مصرف در سراسر كشور ميرساند؟ چه اسناد و مداركي بين فرستنده كالا، حملكننده و گيرنده كالا رد و بدل ميشود؟ از چه اسنادي در زمان حمل استفاده ميشود؟ چگونه بدون اينكه نياز به ملاقات حضوري ميان فروشنده محصول يا كالا با خريدار باشد، يك محموله توسط صاحب كالا (فرستنده)، به شركت حمل ونقل تحويل شده و بعد از حمل توسط راننده، به گيرنده تحويل داده مي شود. در بخش حملونقل داخلي كالا، مقررات براي روابط حقوقي فرستنده، شركت حملونقل و گيرنده كالا، تعريف و اسنادي براي اين موضوع تعريف شدهاست.

### **اسناد حملونقل جادهاي**

در كنار اهميت عوامل فيزيكي نظير راه، ابنيه و تأسيسات راه و ناوگان جادهاي، يكي از مباحث مهم در اين صنعت، بحث اسناد حملونقل است. چرا كه اين اسناد تنظيم كننده روابط بين تمامي ذيiفعان يک فرآيند حملونقل كالا هستند. وقتي يك فرد تصميم به خريد يك واحد مسكوني ميگيرد، در اولين گام به يك بنگاه معاملاتي مراجعه ميكند. پس از انتخاب واحد مورد نظر كه توسط بنگاه مزبور به خريدار معرفي گرديده، نسبت به امضاء مدارك و اسناد آن اقدام ميكند و مدارك و اسناد مربوطه كه توسط قانون و مقررات تعريف شده، بين خريدار و فروشنده رد و بدل ميگردد. سپس كارمزد بنگاه معاملاتي نيز پرداخت ميشود.

در حملونقل، صاحب كالا يا همان كشاورز يا مدير كارخانه توليدي، با مراجعه به شركت حملونقل درخواست خود مبني بر حمل محموله را مثلاً از شهر اصفهان به عنوان مبداء حمل، به شهر تهران به عنوان مقصد حمل ميدهد. با توجه به اينكه اين جابهجايي در محدوده يك كشور اتفاق ميافتد، اسناد داخلي بر پايه مقررات ملي تنظيم ميگردند. در حملونقل مسافر ميتوان به اسناد بليت و صورت وضعيت مسافري و در حملونقل داخلي به بارنامه و در حملونقل بينالمللي به راهنامه اشاره كرد.

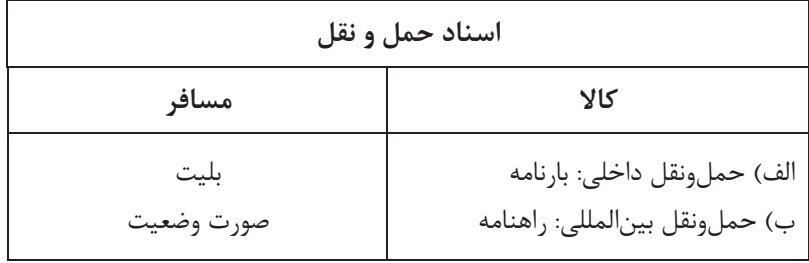

### **بارنامه**

صاحب يا فرستنده كالا در زمان مراجعه به يک شركت حملءنقل براي جابهجايي محموله خود در قبال تحويل كالا، سندي از متصدي دريافت ميكند. اين سند در حملونقل جادهاي بارنامه گفته ميشود. به طور كلي بارنامه سندي است كه مشخصات كامل بار در آن قيد شده و به موجب آن تعهد ميشود بار به مقصد و به گيرنده تحويل داده شود. بارنامه رسيد دريافت بار است. به عبارت ديگر سندي است كه از سوي متصدي حمل كالا (شركت يا مؤسسه حملونقل) در اختيار فرستنده كالا قرار مي گيرد تا نشانه تحويل كالا باشد.

بارنامه جادهاي داخلي كالا از نظر محموله قابل حمل، به 3 نوع تقسيم ميگردد:

 **1- بارنامه مخصوص حمل عمدة بار (بارنامه جادهاي داخلي)**

معادن، شركتهاي بزرگ توليدي و واردكنندگان عمده كالاها هنگامي كه تصميم به جابهجايي كالاي خود دارند به شركتهاي حملونقل مراجعه و درخواست كالاي خود را به مقصد مشخص اعلام ميكنند. براي حمل كالاهايي كه حجم آنها به ميزاني است كه به تنهايي ظرفيت يك وسيله نقليه باربري را تكميل ميكنند، بارنامه مخصوص حمل «عمده بار » صادر ميگردد. به طور خلاصه، عمده بار عبارتست از محمولهاي كه به تنهايي ظرفيت بارگيري يك دستگاه وسيلهنقليه باربري را تكميل نمايد. در مورد بارهاي حجيم و سبك در صورتي كه ظرفيت كاميون از نظر طول و عرض و ارتفاع تكميل شود، بارنامة عمده بار مورد نياز است.

 **2- بارنامه مخصوص حمل فرآوردههاي نفتي** فرآوردهاي نفتي كه از بارنامه مخصوص حمل فرآوردهاي نفتي استفاده ميكنند عبارتند از: بنزين، نفت كوره، نفت گاز (گازوئيل) و نفت سفيد.

 **3- بارنامه مخصوص حمل خردهبار**

فرض كنيد فروشنده كالايي، يك بسته حاوي محمولات مختلف را به وزن 300 كيلوگرم ميخواهد از شهر الف به شهر بفرستد، براي اين كار به نزديكترين شركت حملونقل شهر خود مراجعه كرده و بسته خود را تحويل متصدي شركت ميدهد. با توجه به اينكه محموله داراي وزن كافي براي تكميل ظرفيت يك وسيلهنقليه باربري نيست، شركت حملونقل براي آن بارنامهي مخصوص صادر مينمايد . اين بارنامه، بارنامه خردهبار محسوب ميشود.

به بياني ديگر خردهبار عبارتست از محمولهاي كه به تنهايي ظرفيت بارگيري يك دستگاه وسيله نقليه باربري را تكميل نكند.

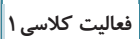

به نظر شما براي حمل توليدات يك كارخانه سيمان، از كدام نوع بارنامه بايد استفاده كرد؟

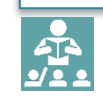

در زير تصاويري از بارنامههاي مخصوص حمل عمدهبار، و حمل فرآوردههاي نفتي را ملاحظه ميكنيد.<br>ا

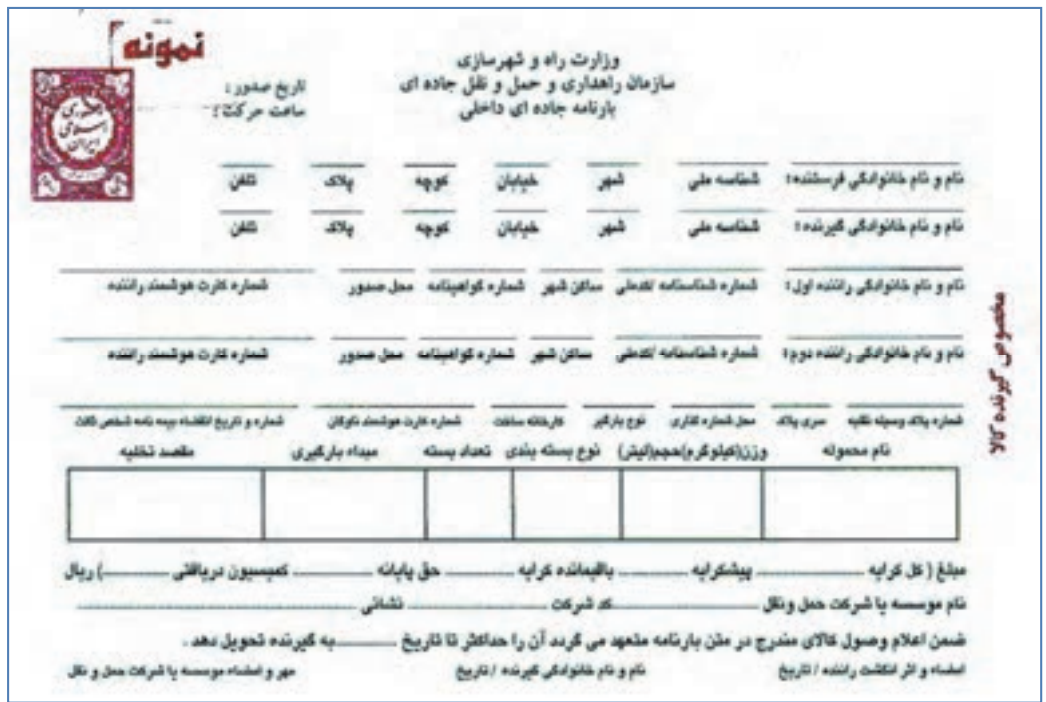

شكل 1- بارنامه جادهاي داخلي ) (عمده بار

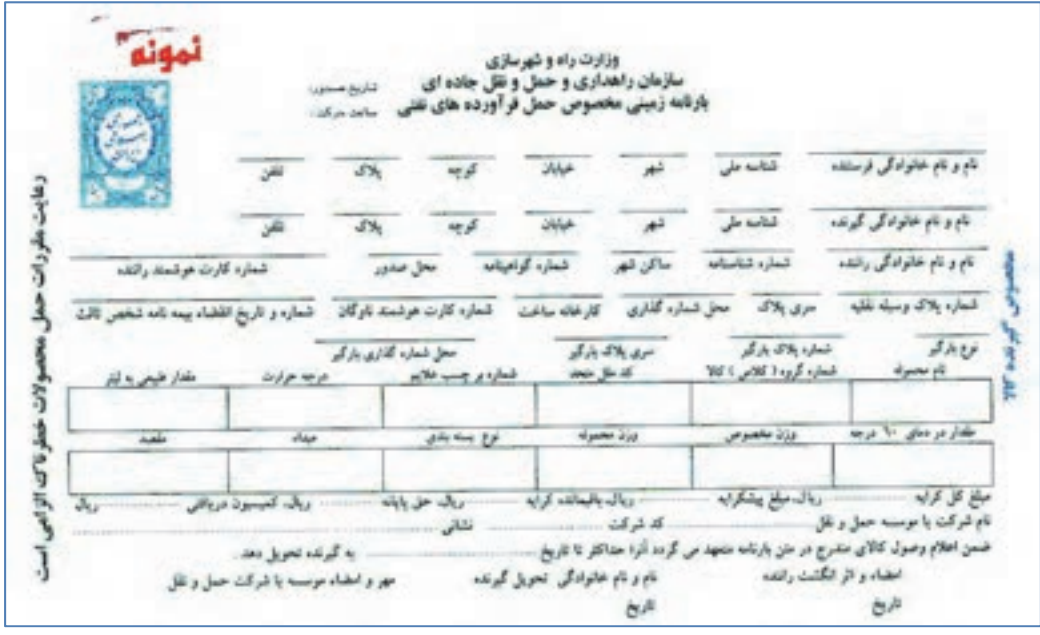

شكل 2- بارنامه حمل فرآوردههاي نفتي

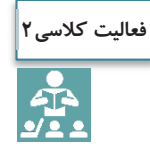

چند مثال از عمده بار (با وزن بالا، حجيم و سبك) و خرده بار و فرآوردههاي نفتي را كه در شهر و يا در جادهها مشاهده كردهايد، نام ببريد.

بايد توجه داشت كه طرح بارنامههاي داخلي عمده بار و فرآورده نفتي توسط وزارت راه و شهرسازي (سازمان راهداري و حملونقل جادهاي) تهيه شده و از طريق وزارت اقتصادي و دارايي چاپ ميشود و پس از وصول حق تمبر در اختيار شركتها و مؤسسات مجاز حملونقل داخلي كالا براي جابهجايي محمولههاي بين شهري كشور قرار ميگيرد. بارنامه مخصوص حمل خرده بار توسط شركتها و مؤسسات حملونقل و با توجه به نياز خود طراحي و استفاده ميشود.

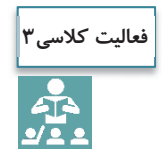

به نظر شما چرا بارنامههاي حمل داخلي كالا توسط وزارت اقتصادي و دارايي چاپ و پس از وصول حق تمبر، در اختيار شركتها و مؤسسات حملونقل قرار ميگيرد؟

همان طور كه در تصاوير 1 و 2 مشاهده كرديد اطلاعات بارنامهها با توجه به نياز صاحب كالا، متصدي حمل و گيرنده كالا و همچنين نوع محموله و وسيله نقليه، تهيه شده كه در زمان صدور آن تكميل ميگردد . اطلاعاتي از قبيل : **كل كرايه حمل**  مجموع مبلغ پيشكرايه و باقيمانده كرايه (پسكرايه) ميباشد. اين مبلغ با توافق صاحب كالا و شركت يا مؤسسه حملونقل، متناسب با ظرفيت بارگيري وسيله نقليه باربري تعيين ميگردد. **مبلغ پيشكرايه**  مبلغي از كل كرايه حمل است كه راننده طبق توافق با شركت يا مؤسسه حملونقل در مبدأ حركت، دريافت ميكند. **باقيمانده كرايه ) (پس كرايه**  مبلغي از كل كرايه حمل است كه راننده در مقصد دريافت ميكند. **كارمزد ) (كميسيون**  مبلغي كه شركتها و مؤسسات حملونقل كالا بابت صدور بارنامه از راننده دريافت ميكنند . درصد كارمزد شركتها و مؤسسات حملونقل برابر مقررات و دستورالعملهاي سازمان راهداري و حملونقل جادهاي تعيين ميگردد. **عوارض جابهجايي كالا**  عوارض ملي است كه مطابق قانون دريافت ميگردد <sup>و</sup> از حاصل ضرب درصدي در مبلغ كرايه به دست ميآيد.

# **بيمه مسئوليت مدني متصديان حملونقل داخلي**

**مسئوليت مدني چيست؟**  هرگاه شخصي كه به ديگري خسارتي وارد كرده و موظف به جبران آن باشد، ميگويند در برابر او مسئوليت مدني دارد يا ضامن است.

مثال: هنگامي كه پزشكي در اثر بي|حتياطي و سهل|نگاري آشكار در امر معالجه، موجب صدمه جسماني يا رواني به بيمار گردد، هم مرتكب مسئوليت كيفري شده كه جزاي آن توبيخ و ممنوعيت از كار است و هم مرتكب مسئوليت مدني شده كه بايستي زيان وارده به بيمار را پرداخت نمايد. مثال ديگر، مسئوليت متصدي حمل در مقابل صاحب كالا است. خسارت ناشي از حمل كالا در صورتي كه عمدي نباشد از نوع مسئوليت مدني است.

در اين بيمهنامه، صاحبان كالا مطابق قانون تجارت و شرايط بارنامههاي صادره، تحت پوشش بيمه مسئوليت مدني قرار ميگيرند. **ارزش محموله** 

قيمت واقعي محمولة تحت پوشش بيمه در مبداء تعيين ميشود كه بر اساس اظهار صاحبان محموله در بارنامه درج شده و مبناي محاسبة حق بيمه و خسارت است.

### **ماليات بر ارزش افزوده :**

براي درك بهتر مفهوم اين نوع ماليات، بهتر است ابتدا بدانيم ارزش افزوده به چه معناست. **ارزش افزوده:** تفاوت بين ارزش كالا و خدمات فروخته شده با ارزش كالا و خدمات خريداري شدهاست. بنابرين ماليات بر ارزش افزوده، مالياتي است كه خريدار هنگام خريد كالا يا خدمات، بايد به فروشنده بپردازد و فروشندة كالا و خدمات، اين ماليات را در زمانهاي معيني به دولت پرداخت مي كند. نحوه محاسبه ارزش افزوده در بخش حملونقل جادهاي مطابق با قانون ماليات بر ارزش افزوده تعيين ميگردد. **فرستنده**: فردي حقيقي و يا حقوقي كه قصد ارسال كالا يا محمولهاي را از مبدأ به مقصد ( مثلاً از شهر الف به شهر ب) . دارد **گيرنده:** فردي حقيقي و يا حقوقي كه محموله و يا كالايي را كه براي او ارسال شده، در مقصد تحويل ميگيرد. **ناوگان باري:** وسيله نقليه حمل كالا كه داراي ظرفيت مشخص براساس كارت مشخصات وسيلهنقليه . است **راننده:** شخصي كه مطابق آييننامه راهنمايي و رانندگي مجاز به رانندگي با وسايل نقليه باري يا مسافري مربوطه بوده و همچنين داراي كارت هوشمند معتبر از سازمان راهداري و حملونقل جادهاي است.

# **مجوز خاص حمل توسط دستگاههاي متولي**

هر سازمان و نهادي براساس وظيفه و مسئوليتي كه طبق قانون بر عهده دارد، موظف به انجام اموري براي كنترل و نظارت در راستاي مأموريتهاي خود ميباشد. به عنوان مثال: سازمان جنگلها، مراتع و آبخيزداري كشور وظيفة حفظ، حمايت، حراست و بهرهبرداري اصولي از جنگلها، مراتع و بيابانها و حوزههاي آبخيز كشور را بر عهده دارد و به همين جهت براي جلوگيري از تخريب جنگلها اجازه قطع و استفاده بيرويه از درختان جنگل را صادر نميكند. هنگام خروج و حمل تنه درختان از جنگل، صاحب كالا بايد مجوز مربوطه را گرفته و در اختيار متصدي حمل قرار دهد. مثال ديگر، حمل دام زنده و فرآوردههاي دامي، خوراك دام، دارو و مواد بيولوژيك، سموم، مواد ضدعفونيكننده و مواد مصرفي دامپزشكي است كه نياز به مجوز از سازمان دامپزشكي دارد. كاربر ميبايست پس از صدور معرفينامه الكترونيكي و تأييد مجوز حمل توسط نهاد يا سازمان متولي، بارنامه صادر كند. صدور بارنامه

در حال حاضر تعدادي از اين نهادها و سازمانها از قبيل سازمان دامپزشكي، گمرك جمهوري اسلامي ايران، شركت ملي پالايش و پخش فرآوردههاي نفتي به «سيستم بارنامه برخط » سازمان راهداري و حملونقل جادهاي متصل بوده و صدور مجوزهاي حمل بهصورت سيستمي پس از صدور معرفينامه الكترونيكي در شركت حملونقل، توسط اين سازمانها تأييد شده و مجوز حمل صادر ميگردد.

### **حقوق و تكاليف صاحب كالا (فرستنده)، گيرنده كالا و متصدي حمل (صادركننده بارنامه)**

در مواردي در فرآيند حملونقل مشكلاتي ميان طرفهاي درگير پيش ميآيد كه ناشي از ناآگاهي از وظايف و تكاليف و حق و حقوق هر طرف است. در ادامه به حقوق و وظايف هريك از طرفهاي حملونقل ميپردازيم. تصوركنيد توليدكنندهاي قصد فرستادن تعدادي گلدان چيني از شهر ميبد به شهر ساري را دارد. اين كه اين محمولهٔ شكستني چگونه بستهبندي شود، و هزينههاي آن چگونه بايد پرداخت گردد يا چنانچه درحين حمل تعدادي از اين گلدانها شكست چه اقدامي بايد صورت گيرد جزء موضوعاتي است كه فرستنده يا صاحب كالا بايد از آن مطلع باشند، همينطور گيرنده كالا در زمان تحويل چه وظيفهاي بر عهده دارد؟ و نهايتاً اينكه چگونه بستهبندي گردد و چگونه در وسيله نقليه چيده شود؟ و نيز چگونگي محاسبه و اخذ كرايه حمل و پرداخت احتمالي ضرر و زيان ناشي از صدمات وارده در حين حمل از جمله وظايف متصدي حمل (شركت حمل ونقل) است.

#### **اول: حقوق و تكاليف صاحب كالا (فرستنده)**

**الف) تكاليف فرستنده:** 

هنگامي كه صاحب كالا يا همان فرستنده تصميم به فرستادن كالايي از نقطهاي به نقطة ديگر (از مركز توليد به محل مصرف) ميگيرد، ميبايست اقداماتي از جمله تحويل كالا به متصدي حمل و همچنين ارائه كليه مدارك و اسناد مربوط به كالا از قبيل مجوز آن و همين طور بستهبندي مناسب كالا را انجام دهد.

#### **ب: حقوق فرستنده:**

وقتي فرستنده كالاي خود را به متصدي حمل تحويل ميدهد و به دلايلي كالا به دست گيرندة كالا نميرسد، فرستنده حق بازپسگيري كالا و محموله خود را دارد. يا هنگامي كه به كالا خسارتي وارد ميگردد صاحب كالا حق شكايت به مراجع مربوطه براي جبران خسارت وارده را دارا ميباشد.

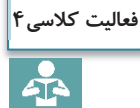

هنرجويان در دستههاي چند تايي در نقش فرستنده و متصدي حمل، ساير تكاليف و وظايف و حقوقي را كه بر عهده يك فرستنده كالا ميباشد، ذكر نمايند

# **دوم: حقوق و تكاليف گيرنده الف: تكاليف گيرنده:**  پس از آن كه شركت حملونقل، كالاي فرستنده را به مقصد مورد نظر حمل كرده، آيا گيرنده يا صاحب كالا ميتواند بدون هيچ دليل قابل قبولي از تحويل كالا و تخليه آن در مقصد امتناع كند؟ جواب نه است. در واقع يكي از تكاليف گيرنده، تحويل گرفتن و تخليه كالا در مقصد است.

**ب: حقوق گيرنده:** 

**سوم: حقوق و مسئوليت متصديان حمل** 

همان طور كه در بالا به تكاليف گيرنده كالا اشاره شد، گيرنده كالا نيز حقوقي دارد. به عنوان مثال حق دريافت سالم كالا و چنانچه كالاي تحويل شده در زمان حمل دچار صدماتي شده باشد حق شكايت از متصدي حمل به مراجع مربوطه را دارد.

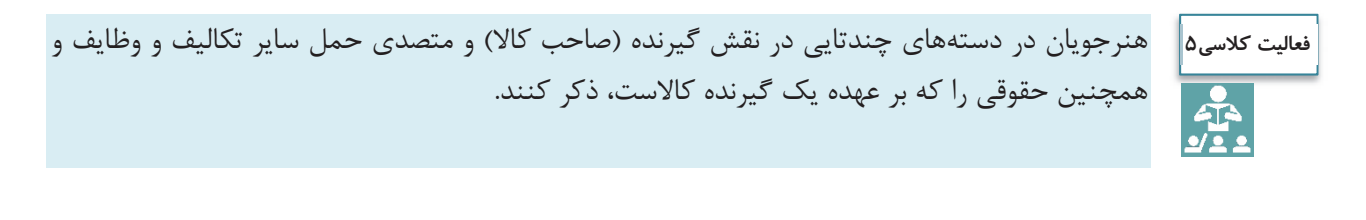

**الف: تكاليف متصدي حمل**  شركت حملونقل و يا متصدي حمل از زمان تحويل كالا در مبدأ از فرستنده كالا، تا زمان تحويل كالا در مقصد به گيرنده كالا، وظايفي بر عهده دارد كه از جمله مهمترين آنها ميتوان تعهد ايمني كالا در طول حمل و مسئوليت جبران خسارات وارده به كالا را نام برد. ميتوانيد ساير تكاليفي كه بر عهده متصدي حمل ميباشد را ذكر كنيد. **ب: حقوق متصديان حمل:** 

شركت حمل و يا همان متصدي حمل وقتي كالاي مورد نظر فرستنده را سالم و در زمان مورد نظر و توافق شده به گيرنده تحويل داد، حق دريافت هزينههاي آن را دارد. كرايه حمل، هزينههاي تخليه و بارگيري و ساير مخارج مرتبط با حمل از جمله ساير حقوق متصدي حمل است.

هنرجويان در دستههاي چندتايي در نقش گيرنده (صاحب كالا) و متصدي حمل، ساير تكاليف و وظايف و **فعاليت كلاسي6**همچنين حقوقي را كه بر عهده شركت حملونقل (متصدى حمل) ميباشد، ذكر كنند.

مهمترين مندرجات بارنامه عبارتند از : **مشخصات فرستنده:** (نام و نام خانوادگي، كد پستي محل بارگيري، نشاني محل بارگيري). **مشخصات گيرنده:** ( نام و نام خانوادگي، كد پستي محل تخليه بار، نشاني محل تخليه بار). **مشخصات راننده:** (نام و نام خانوادگي، راننده اول و دوم، كد ملي، شماره گواهينامه، شماره كارت هوشمند). صدور بارنامه

 **مشخصات ناوگان:** ( شماره و سري پلاك وسيلهنقليه، نوع بارگير، شماره هوشمند ناوگان، شماره و تاريخ انقضاي بيمه شخص ثالث).

- **مشخصات محموله:** (نامه محمولة وزن يا حجم، نوع بستهبندي، تعداد بسته، مبدأ و مقصد بارگيري)
- **مبلغ كرايه حمل:** ( مبلغ كرايه، هزينههاي تخليه و بارگيري، باسكول، عوارض جابهجايي كالا، ماليات بر ارزش افزوده، حق بيمه و...).
- در بارنامههاي مخصوص حمل فرآوردههاي نفتي در بخش مشخصات محموله با توجه به نوع محموله، اطلاعاتي از قبيل: درجه حرارت، مقدار طبيعي به ليتر، مقدار در دماي 60 درجه، وزن مخصوص و... نيز وجود دارد.

بارنامهها در 2 نسخه كه يك نسخه مخصوص گيرنده كالا و نسخه ديگر مربوط به راننده است چاپ و مورد استفاده قرار مے گير د.

جنس نسخه اول از كاغذ آب نقش و در خمير مايع آن نقش جمهوري اسلامي قرار گرفته و تمبردار يم باشد. در آينده امكان صدور الكترونيكي بارنامه و حذف كامل بارنامه كاغذي فراهم خواهد شد.

در زمان تنظيم بارنامه عوارض قانوني مترتب بر بارنامه از قبيل عوارض جابهجايي كالا، همچنين هزينههاي تخليه و بارگيري و موارد مشابه را كه پرداخت آن بر عهده صاحب كالا است، در حاشيه پايين و سمت راست بارنامه قيد شده، و از صاحب كالا دريافت ميشود.

در مثال زير نحوه محاسبه عوارض جابهجايي كالا و كارمزد شركت در داخل پايانه عمومي با كرايه 10،000،000ريال و هزينه بارگيري 500،000 ريال تشريح شدهاست.

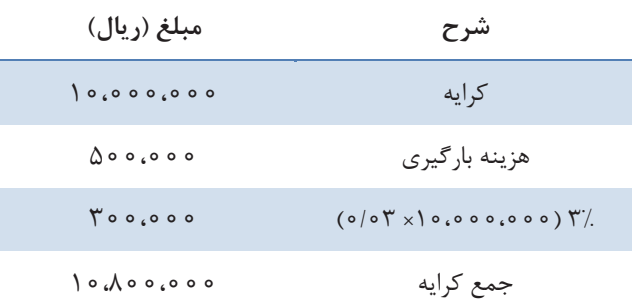

كارمزد شركت برابر است با ۸ درصد مبلغ كرايه، پس ۸ درصد ۱۵،۰۵۰،۰۰۰ (ريال برابر با ۱۵۰۵،۰۰۰ ريال و همچنين عوارض جابهجايي 3 درصد مبلغ كرايه، بنابراين 3 درصد 10،000،000ريال برابر با 300،000 ريال در نظر گرفته شده است.

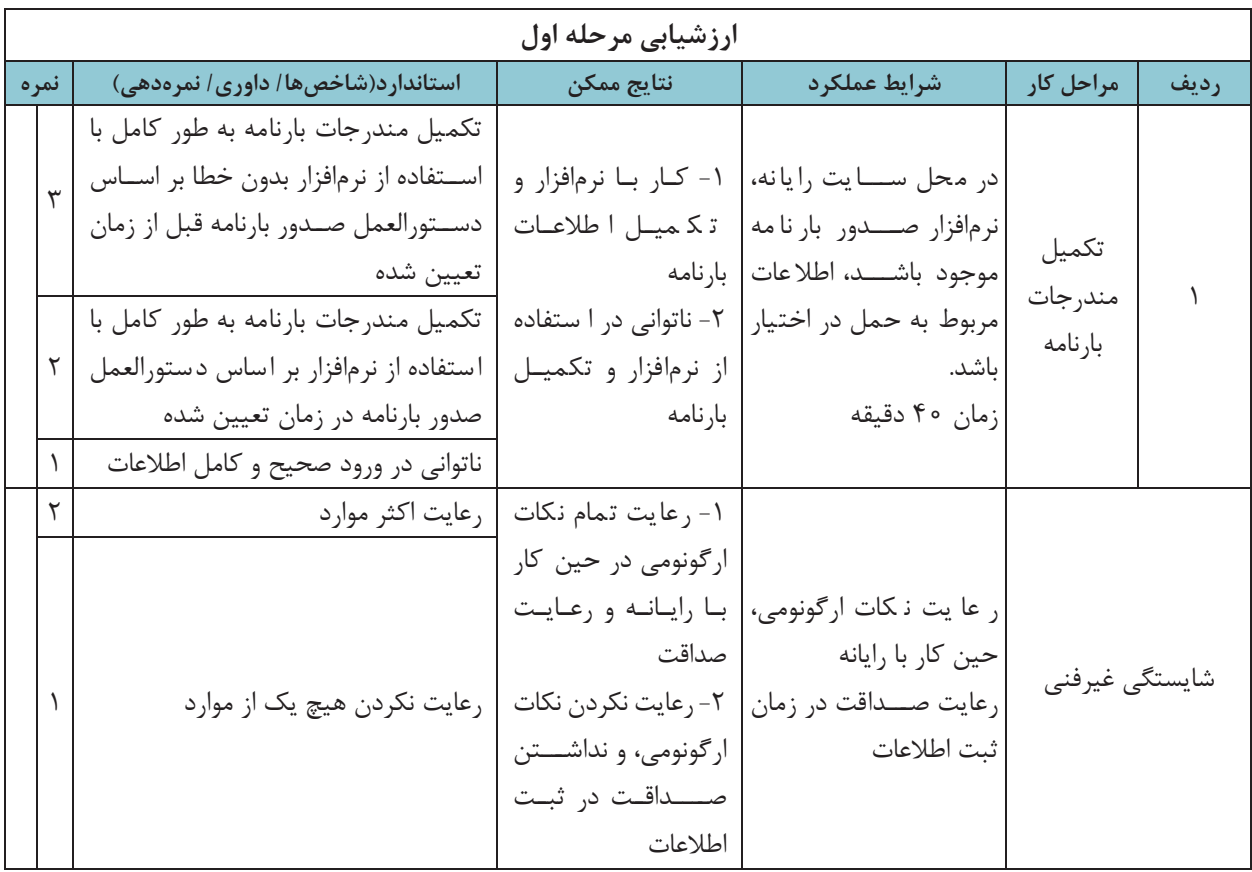

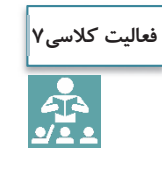

عوارض كالا و كارمزد يك شركت در خارج از پايانه عمومي با كرايه 16،000،000 ريال را كه قصد حمل يك محموله از شهر بندرعباس به تهران دارد و هزينه تخليه و بارگيري آن 750،000 ريال ميباشد محاسبه كنيد.

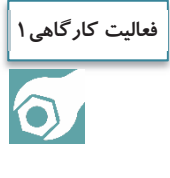

هنرجويان ضمن جستجو در محل زندگي خود محلهاي عمده بار را مشخص كرده و چند مركز عمده بار خاص را به صورت مشروح (نوع وسيله نقليه مورد نياز، نحوه بارگيري، تخليه . و..) مورد تجزيه و تحليل قرار دهند. (به عنوان نمونه كشتارگاه يكي از مراكز عمده بارگيري بوده و وسيله نقليه مورد نياز بايد از نوع يخچالدار باشد)

# **نرمافزار بارنامه**

صدور بارنامه توسط شركتها و مؤسسات حملeنقل به وسيله نرمافزارهايي كه مورد تأييد سازمان راهداري و حملونقل جادهاي باشد، صورت ميپذيرد.

# **صدور بارنامه**

H.

با توجه به مشابهت كلي نرمافزارهاي صدور بارنامه در ادامه با استفاده از يكي از اين نرمافزارها روش و مراحل صدور بارنامه تشريح ميشود.

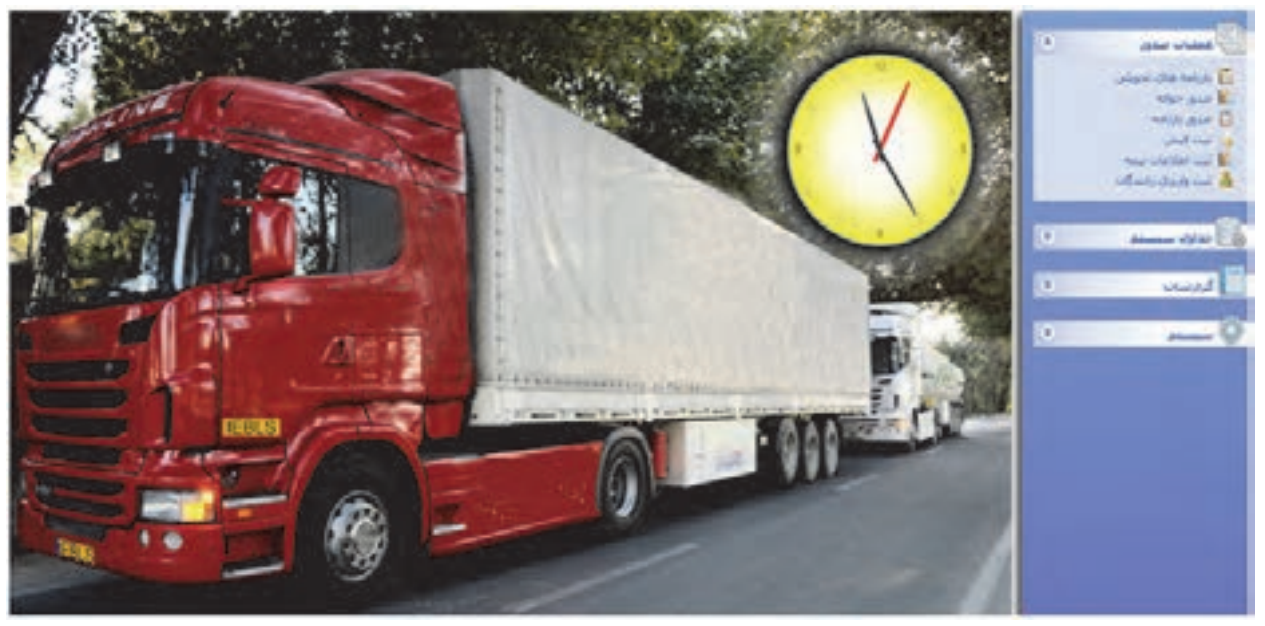

شكل 3- ورود به سيستم نرمافزار صدور بارنامه

سيستم صدور بارنامه داراي قسمتهاي زير است: -1 ثبت بارنامههاي تحويلي -2 ثبت معرفينامه الكترونيكي -3 ثبت و صدور بارنامه -4 ثبت فيشهاي واريزي شركتهاي حملونقل -5 گزارشها -6 ضرايب مالي بارنامه **ثبت بارنامههاي تحويلي** اين قسمت در بخشهاي بعدي توضيح داده ميشود. **ثبت معرفينامه الكترونيكي**  پس از ورود به نرمافزار صدور بارنامه با نام كاربري و رمز ورود، كاربر ميبايست قبل از ثبت بارنامه براي ناوگان و راننده، معرفي نامه الكترونيكي را ثبت كرده و اقدام به دريافت كد رهگيري معرفينامه الكترونيكي مطابق روش زير نمايد: كاربر ابتدا در قسمت معرفي نامه الكترونيكي، نسبت به تكميل **مشخصات كالا** از قبيل كالا، وزن محموله، صاحب كالا، ،شرح كالا بستهبندي، تعداد، وضعيت بار از نظر ترافيكي، آتشزا بودن و.... اقدام نمايد. سپس به ترتيب **مشخصات فرستنده** شامل: نام و نام خانوادگي، كد شناسه ملي، شهر،كد پستي، نشاني، شماره تلفن؛ **مشخصات گيرنده** شامل نام و نام خانوادگي، كد شناسه ملي، شهر، كد پستي، نشاني ؛؛ شماره تلفن **مشخصات راننده و ناوگان** شامل نام و نام خانوادگي راننده، نوع بارگير و پلاك بارگير را تكميل كرده و در بخش توضيحات در صورت لزوم توضيحات اضافي را كامل كنيد.

تمامي اطلاعات مربوط به رانندگان و ناوگان از سايت سازمان راهداري و حملونقل جادهاي و به صورت برخط دريافت ميگردد. همچنين تصوير و اثر انگشت راننده فعال براي كاربر در هنگام صدور بارنامه، با دوربين و اسكنري كه در دفتر شركت حملونقل نصب شده و به نرمافزار صدور بارنامه متصل ميباشد مطابق شكل 4 قابل رويت است.

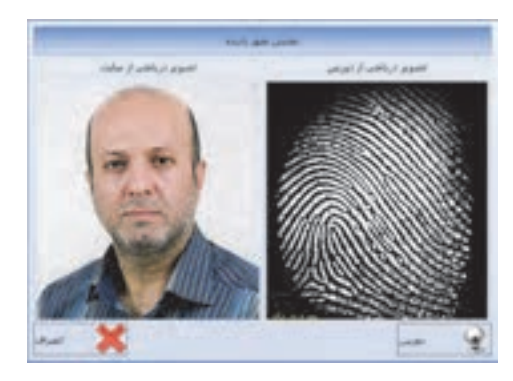

شكل 4- تصوير و اثر انگشت راننده

همان طور كه در شكل 5 ديده ميشود بايد تمامي قسمتهايي كه داراي كادر قرمز رنگ است با اطلاعات صحيح تكميل شود . در غير اين صورت سيستم اجازه ادامه كار را نخواهد داد**.** 

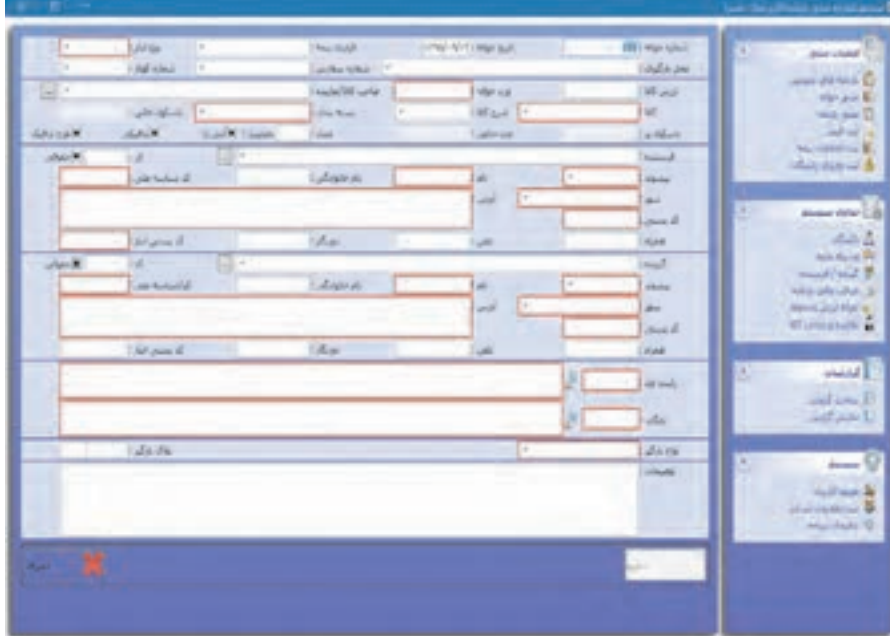

شكل 5- اطلاعات لازم براي صدور معرفي نامه

پس از ورود و ذخيره اطلاعات بر روي كليد رهگيري كليك نموده تا اطلاعات براي سامانه اينترنتي سازمان راهداري و حملونقل جادهاي (سيستم بارنامه بر خط) ارسال شده <sup>و</sup> كد رهگيري معرفينامه دريافت گردد**.** 

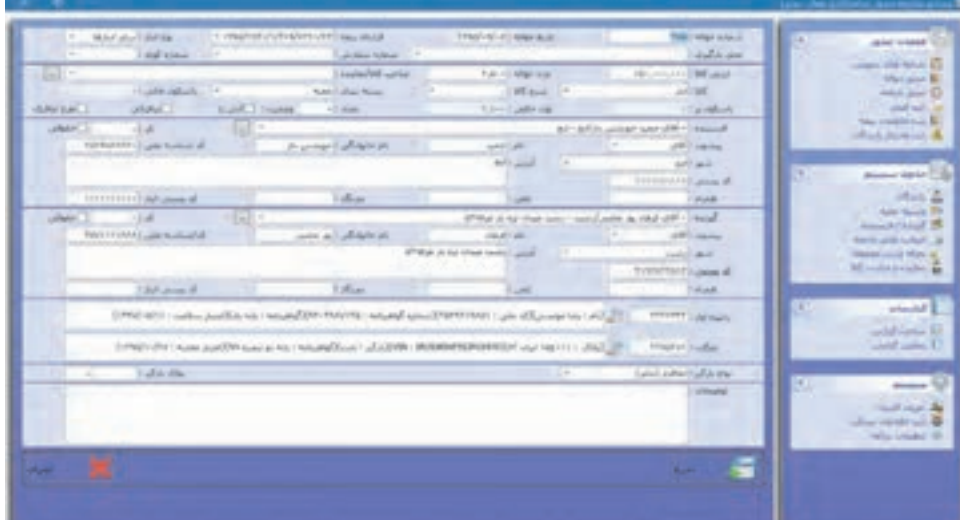

شكل 6- ثبت اطلاعات

تمامي معرفي نامههاي ارسالي كه موفق به دريافت كد رهگيري معرفي نامه الكترونيكي شدهاند به رنگ سبز در تصوير زير نمايش داده ميشود و معرفي نامهاي كه داراي خطا ميباشد با رنگ قرمز مشخص ميگردد كه كاربر بايد نسبت به رفع اشكالات دريافت شده از سرور اقدام نمايد <sup>و</sup> سپس فرآيند فوق را تكرار كرده تا موفق به دريافت كد رهگيري شود.

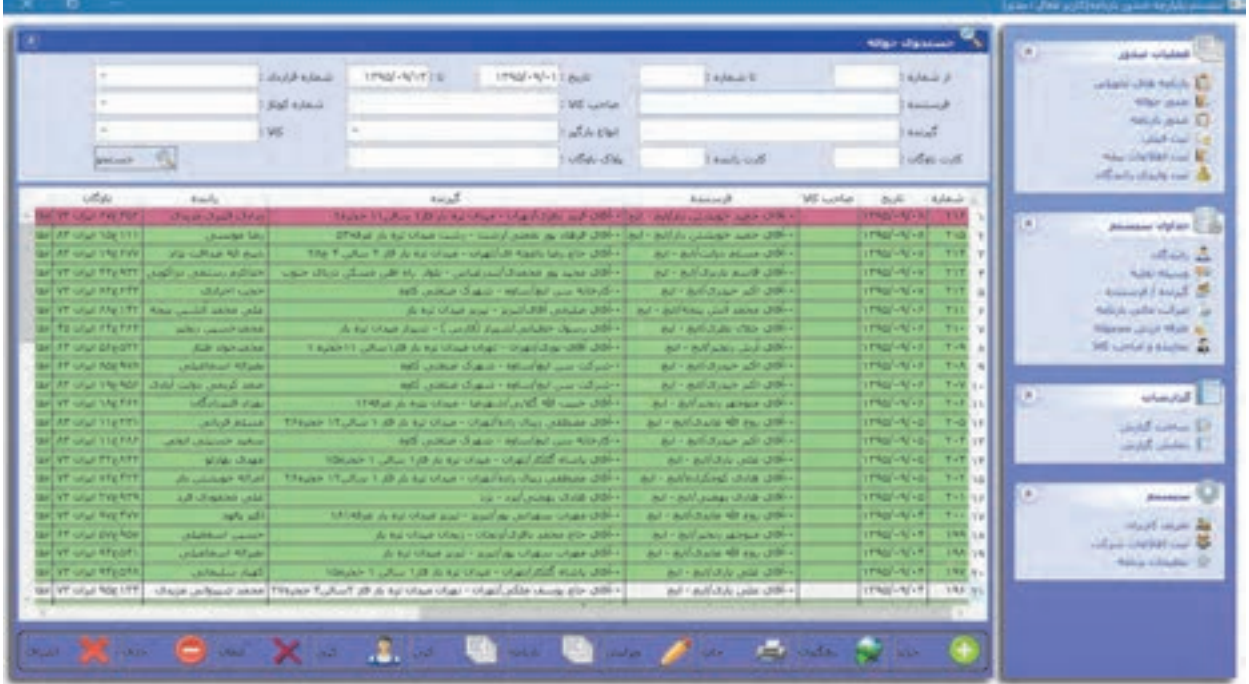

شكل 7- تأييد دريافت كد رهگيري

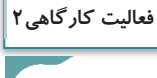

 $\bullet$ 

هنرجويان با حضور در كارگاه به گروهاي 3 نفره تقسيم شده يك نفر در نقش فرستنده، يك نفر متصدي صدور بارنامه و يك نفر در نقش راننده ايفاي نقش كنند. متصدي صدور بارنامه بايد ضمن دريافت مشخصات دقيق فرستنده و گيرنده كالا و همچنين مشخصات كالا و مدارك راننده از قبيل كارت سلامت، كارت هوشمند و گواهينامه و مشخصات وسيله نقليه شامل كارت هوشمند ناوگان و بيمه شخص ثالث و نوع بارگير را دريافت كرده و ثبت كند و در پايان امكان حمل محموله را با ناوگان مورد نظر بررسي نماييد.

#### **ثبت و صدور بارنامه**

متصدي پس از دريافت كد رهگيري معرفيiامه، بارنامه را ثبت ميكند. پس از تكميل اطلاعات، اقدام به دريافت كد رهگيري بارنامه بر خط مي كند. در اين قسمت علاوه بر دريافت كد رهگيري ميتوان بارنامه را چاپ يا كپي كرد. همچنين ميتوان براي ابطال بارنامه بر روي گزينه ابطال كليک كرد (شكل ٨). صدور بارنامه

|                                                                                                    |                     |                                                                                                    |              | INSI-VITTE VISI-V-0 NAMA | $-1$ . I share                                                                  | 13.1                                                                  | Article toback           |           | when this relia E           |
|----------------------------------------------------------------------------------------------------|---------------------|----------------------------------------------------------------------------------------------------|--------------|--------------------------|---------------------------------------------------------------------------------|-----------------------------------------------------------------------|--------------------------|-----------|-----------------------------|
|                                                                                                    | New should reliable |                                                                                                    |              | <b>LIKE LUMBER</b>       |                                                                                 |                                                                       | <b>Hallmark</b>          |           | Mar-Jud-B                   |
|                                                                                                    | <b>Juli schem</b>   |                                                                                                    |              | <b>WE</b>                |                                                                                 |                                                                       | <b>Ballie</b>            |           | NATIONAL ST<br>and the list |
|                                                                                                    | <b>LIGHT COR</b>    |                                                                                                    |              | $J_{\rm eff}$ Eur        | Bur Fairly and                                                                  |                                                                       | with these is control    |           | No children of              |
| <b>SPONSK COLL</b>                                                                                               |                     |                                                                                                    |              | pas made pla             |                                                                                 |                                                                       | <b>Use marketing</b>     |           | <b>Markets Marketer and</b> |
| $n = 3$                                                                                                    |                     | <b>Registed</b>                                                                                     | Harry C. May | NA                       | w                                                                               | Warriot shaw, Mind.                                                   | ALC:                     | <b>AT</b> | <b>Manufact shares</b>      |
|                                                                                                    |                     |                                                                                                    |              |                          |                                                                                 | agriglasser/filmsgl-alss.                                             |                          |           |                             |
| at it is clust come - contracted and all office half-state and a process of the state of the state of the state. |                     |                                                                                                    |              |                          |                                                                                 | <b>Norva Lease All A</b>                                              | <b>CRAY-RE-ALL 4</b>     | <b>D</b>  | فشفت                        |
| THE GENERAL COMPANY RANGER OF A R.                                                                               |                     | Art Liberty Most (2004), Freuers [19, 181] F.Broures                                                |              |                          |                                                                                 | <b>NATIONAL AREA CONTINUES</b>                                        | <b>TRACK OF</b>          |           |                             |
| THE MAIL AND I WANTED SEARCH AS NOT THE CON-                                                                     |                     |                                                                                                    |              |                          | Ad 1 Billshak Avall (1801) This 211 [Th.NEC] A.1111, 211 [EN] And including the | <b>No security and contact of the con-</b>                            |                          | ×         | <b>Britain</b>              |
| - الردلة بين لواساته - شهرك منطور ال <del>يه</del>                                                               |                     | al said ar all difficil Potter (Rep. Homme                                                          |              |                          |                                                                                 | <b>ROTHSTARTA ALLIENCH-AFVV</b>                                       |                          |           |                             |
| $[-00, \, \mathrm{d} \omega]$ and $[-0.5, \, \mathrm{d} \omega]$ . The section of $\omega$                       |                     | AP-APROLIA age 2001 \$55,000,000 \$20,000                                                           |              |                          | ×                                                                               | ASTAD AALA-ACCORD-AFLE                                                |                          |           |                             |
| a sheet that I can't head which they shill                                                                       |                     | ALL ALCOHOL: UNIT THE ALL PROPERTY AND LESS                                                         |              |                          | <b>MALAKE</b>                                                                   | National AAAA+ Point National Act of                                  |                          |           |                             |
| the list is an object of an integral stage of the different                                                      |                     | APT APANY AN UNIT MILITI FUND YOULDED                                                               |              |                          |                                                                                 | National Michael Company of Links                                     |                          |           |                             |
| اشوكت سن انهاستها - شهرك منحس كهه                                                                                |                     | al althur ill difficil Fourn [N. @ H. mun)<br>all addition of different thousand thirds I down real |              |                          | ×                                                                               | <b>NOTIO AREA-GETTING - NEVE</b><br><b>ROYALSALLI-T: ITRO-N/-E 1.</b> |                          |           |                             |
| اشرقه بس تولساه - نبهاء معنى اتور<br>the automation coupled to support the                                       |                     | <b>IN "INTURN APAIX OTHER TOURNESS TO BE LETTER</b>                                                 |              |                          | ×<br>                                                                           |                                                                       | Agricultural Programs vi |           |                             |
| The material contractor state of the Co-                                                                         |                     |                                                                                                    |              |                          | m<br>-                                                                          |                                                                       | <b>WALKER MOVED</b>      |           |                             |
| الأرمانه سي قواساته - شهرك صحتي كتنه                                                                             |                     | AFTARMAN WALDRID THURS TRUSH & HILLER<br>۱۳۶۰ الله مسائناته ۱۰                                      |              | Fenant Busin Bureaux     | m                                                                               |                                                                       | <b>ROCKERS UPMOVE UP</b> |           |                             |
| GE واشكار أنهايت مواديه و الزراعية المالي (                                                                      |                     | The Hill and the United States of The Hill of Links and                                             |              |                          | ×                                                                               | <b>NOTE ARTISTS CONSTRUCTS</b>                                        |                          |           |                             |
| In all the survival - creatively chan cable at 200-                                                              |                     | ar-arkided did diff- four-(fluid-) flexion                                                          |              |                          | . .<br>m                                                                        | ASENS LA FEMALE CONSULTANCE LA                                        |                          |           |                             |
| No Final Address face and                                                                                        |                     | Ad + Adj. comp (2018) 238-1 185-244 235-284 21-444 244                                              |              |                          | <b>Car NO</b>                                                                   | <b>CARD IS NOT THE REAL</b><br><b>ARTISTANY AND LIMB-READ</b>         |                          |           |                             |

شكل 8- ثبت بارنامه

**ثبت فيشهاي واريزي شركت حملونقل**

در اين قسمت (شكل 9) شركت حملونقل فيشهاي واريزي خود را به تفكيك نوع فيش وارد كرده و سپس با زدن كليد رهگيري، اقدام به دريافت كد رهگيري بابت فيش واريزي خود مينمايد.

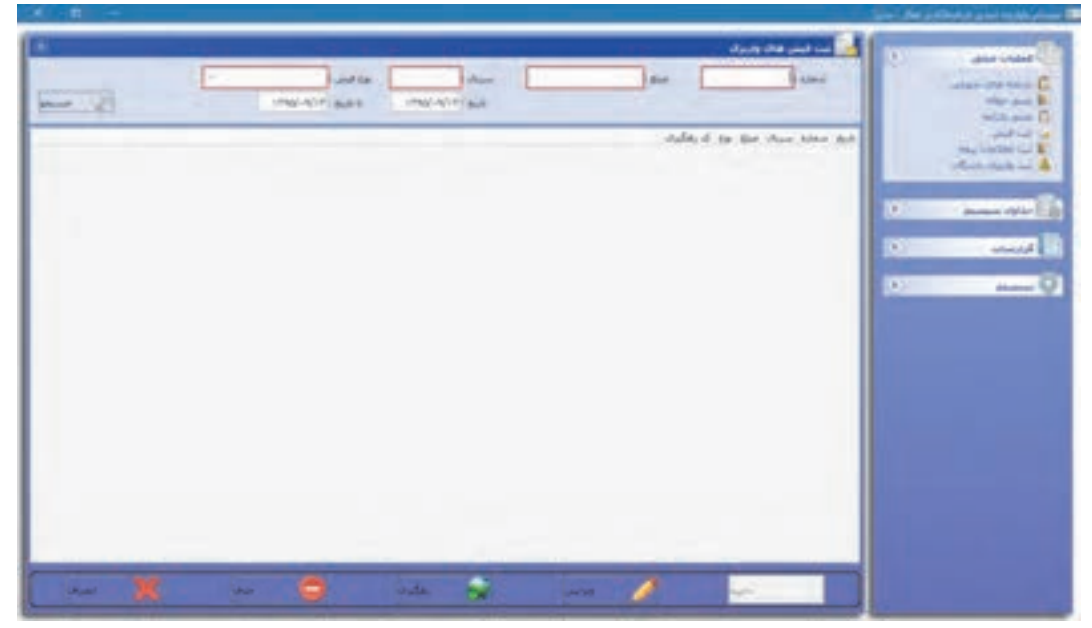

شكل 9- ثبت فيشهاي واريزي

**گزارشات** 

در قسمت ساخت گزارشها (شكل ١٥)، شركت حملونقل مي تواند تمامي گزارشهاي خود را تهيه و با مراجعه به قسمت نمايش گزارشها، تمامي گزارشهاي ساخته شده را مشاهده و چاپ نمايد. البته در برنامه به صورت پيشفرض ۵ گزارش به صورت آماده وجود دارد.

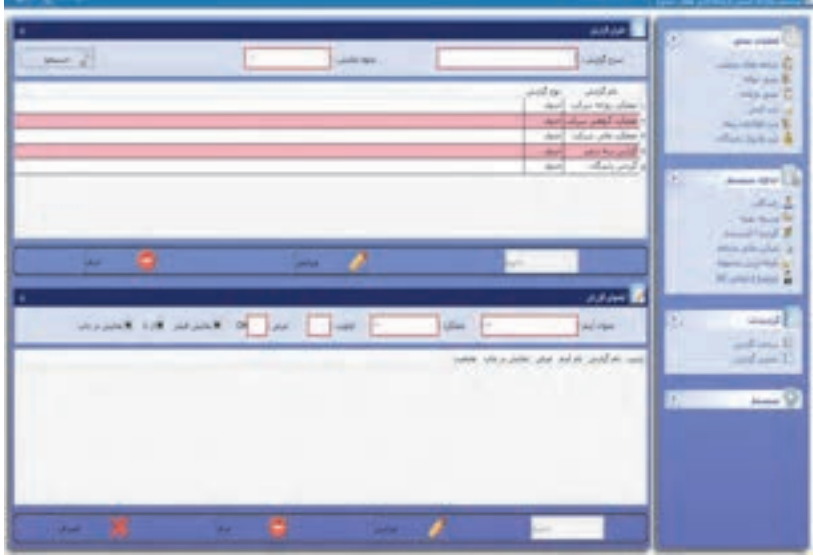

شكل 10 - تهيه گزارشات

با كليك كردن روي هرگزارش در قسمت پايين، اجزا داخل گزارش نمايش داده ميشود و كاربر ميتواند مواردي را به آن اضافه يا كم كند.

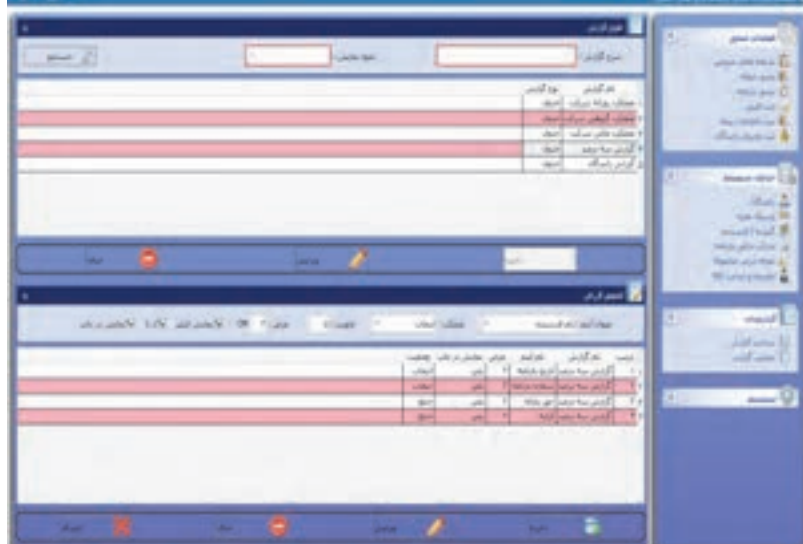

شكل 11 - تعيين مشخصات گزارش (شخصيسازي)

در قسمت عنوان اقلام ميتوان تمامي موارد خواسته شده را ليست و از آن گزارش تهيه كرد. در قسمت عملكرد ميتوان موارد زير را انتخاب نمود : انتخاب: براي نمايش اقلام، اين مورد انتخاب شود. جمع: براي جمع نمودن اقلام، اين مورد انتخاب شود. كمينه: براي انتخاب كمترين مقدار، اين مورد انتخاب شود. بيشينه: براي انتخاب بيشترين مقدار اقلام، اين مورد انتخاب شود. تعداد: براي نمايش تعداد اقلام، اين ركورد انتخاب شود. در قسمت اولويت، شماره ستون نمايش اقلام و در قسمت عرض، عرض ستون به سانتيمتر وارد ميشود. در صورتي كه بخواهيم اقلام مربوطه فيلتر شود و بر اساس آن گزارش تهيه گردد، قسمت نمايش فيلتر را تيك ميزنيم. در صورتي كه بخواهيم اقلامي مانند شماره بارنامه و تار خي را، كه قابليت دريافت بازه دارند، مشخص كنيم كافيست قسمت **از تا** انتخاب شود.

در صورتي كه بخواهيم اقلام انتخابي در صفحه جستجو نمايش داده شود، گزينه نمايش در چاپ را انتخاب ميكنيم.

# **ضرايب مالي بارنامه**

در اين قسمت ميتوان قسمتهاي مالي بارنامه را تعريف كرد تا در هنگام ثبت بارنامه ديگر نياز به محاسبه مبالغ نباشد. در سيستم صدور بارنامه بنا به نوع قرارداد شركت حملونقل، ميتوان چندين ضريب مالي تعريف كرد. براي اين كار كافيست در قسمت شرح مالي، عنوان اقلام نوشته و ذخيره گردد، سيستم به طور پيش فرض 7 مورد استاندارد مالي را به قسمت ضرايب اضافه كرده و كاربر با انتخاب و ويرايش آنها ميتواند اعداد و نحوه محاسبه دلخواه خود را تعريف كند.

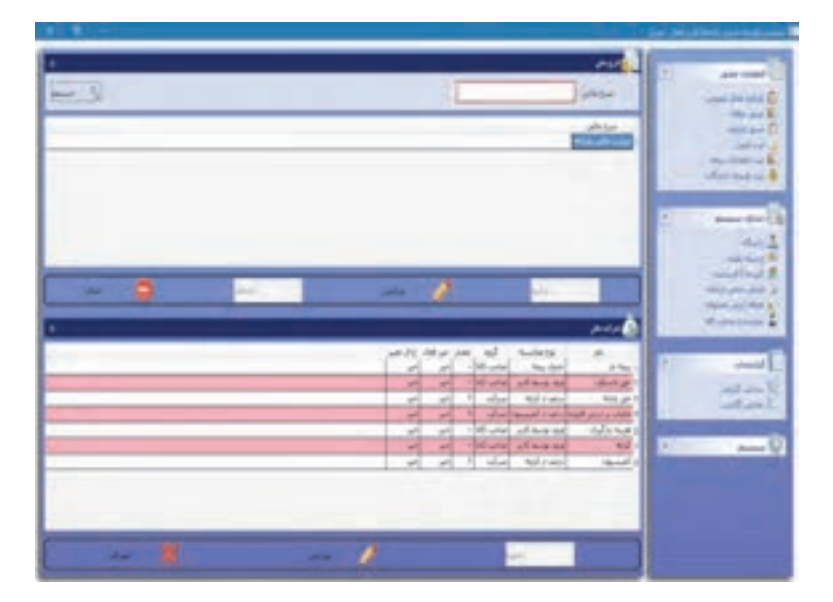

شكل 12 - گزارشات مالي

به عنوان مثال ميتوان كارمزد دريافتي شركت را انتخاب و مقدار آن را عددي ديگر تعريف كرد. در ذيل انواع محاسبه و طرف حساب توضيح داده ميشود.

### **1- جدول بيمه:**

در اين روش محاسبه، با توجه به ارزش محموله ميتوان عدد اقلام مالي را انتخاب كرد كه اين شامل تعريف محدودهاي در قسمت تعاريف سيستم ميباشد.

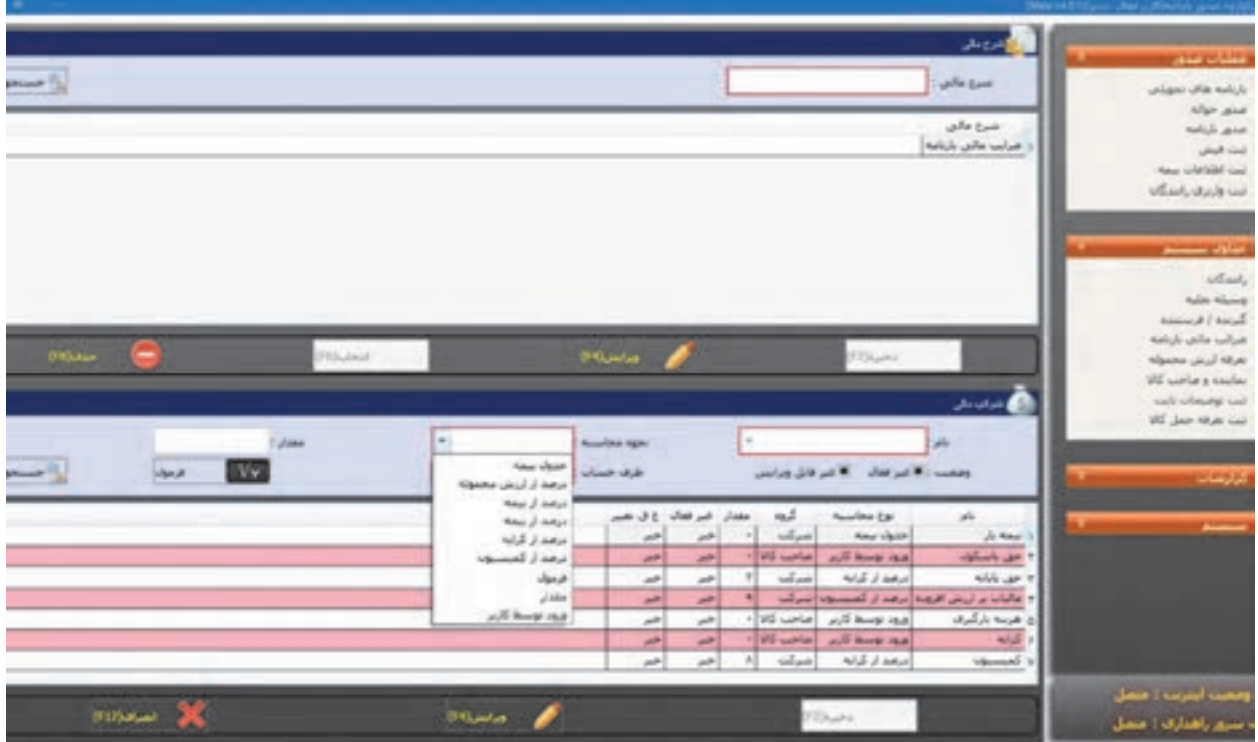

#### شكل 13 - گزارشات بيمه

**2– درصد از ارزش محموله:**  در اين روش محاسبه با توجه به ارزش محموله ميتوان درصدي از آن را به عنوان عدد اقلام مالي انتخاب كرد. **3– درصد از بيمه:**  در اين روش محاسبه با توجه به مبلغ حق بيمه ميتوان درصدي را به عنوان عدد اقلام مالي انتخاب كرد.  **4- درصد از كرايه:**  در اين روش محاسبه با توجه به مبلغ كرايه ميتوان درصدي را به عنوان عدد اقلام مالي انتخاب كرد. **5– درصد از كميسون:**  در اين روش محاسبه با توجه به مبلغ كارمزد شركت ميتوان درصدي را به عنوان عدد اقلام مالي انتخاب كرد.

 **6- فرمول:**  در اين روش محاسبه ميتوان فرمولي را براي محاسبه عدد اقلام مالي تعريف كرد. **7– مقدار:**  در اين روش محاسبه ميتوان مقدار ثابتي را به عنوان عدد اقلام مالي انتخاب كرد. **8– ورود توسط كاربر:**  در اين روش محاسبه ميتوان اختيار مقدار عدد را به متصدى حمل واگذار كرد تا عدد وارد شده مبناي محاسبه قرار گيرد.

# **طرف حساب**

 $\overline{\phantom{a}}$ 

اين قسمت براي بخش حسابداري شركت تعبيه شده و با انتخاب صاحب كالا مبلغ اقلام مالي روي كرايه اضافه ميگردد و با انتخاب رانندگان در قسمت سهم راننده، نمايش داده ميشود:

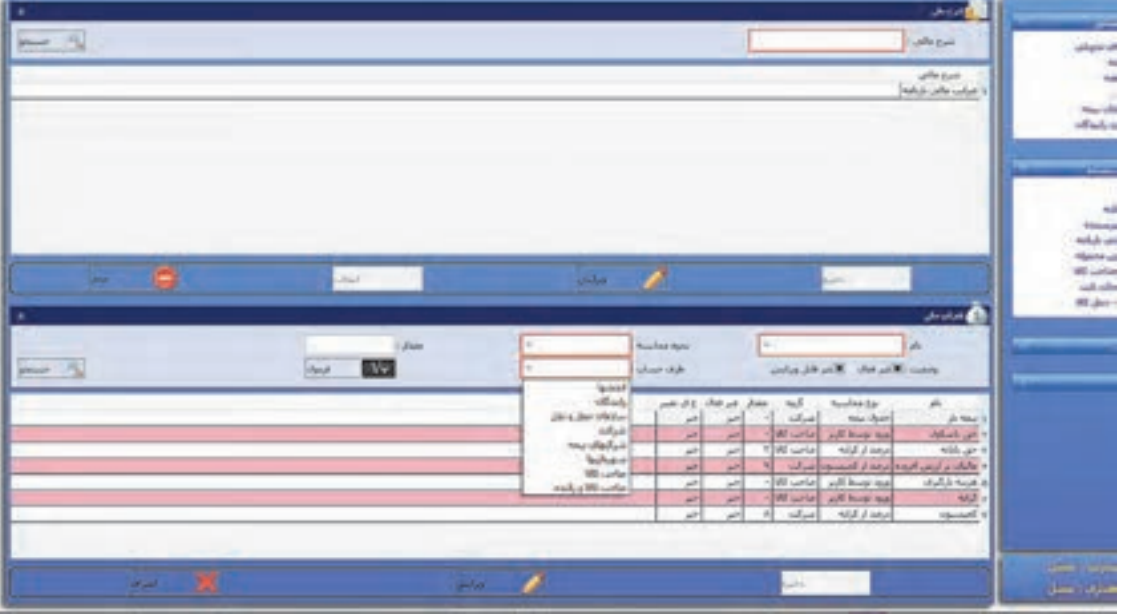

شكل 14 - گزارشات كرايه

**1– شركت ونقلحمل :**  عدد اقلام مالي به حساب شركت بوده و اين مبلغ از صاحب كالا و راننده دريافت نميشود. **2– رانندگان:**  عدد اقلام به حساب راننده بوده و در قسمت پرداختي راننده منظور و از او دريافت ميشود.  **3- صاحب كالا:**  عدد اقلام به حساب صاحب كالا بوده و در قسمت كل كرايه اضافه و از او دريافت ميشود.

**فعاليت كارگاهي3**

 $\bullet$ 

هنرجويان با حضور در سايت به گروههاي 3 نفره تقسيم شده و در نقش فرستنده كالا، راننده و متصدي صدور بارنامه ايفاي نقش كنند. متصدي صدور بارنامه با استفاده از برنامه نرم افزاري صدور بارنامه، ضمن كنترل مدارك راننده، نوع محموله، ناوگان و... نسبت به صدور بارنامه اقدام كند.

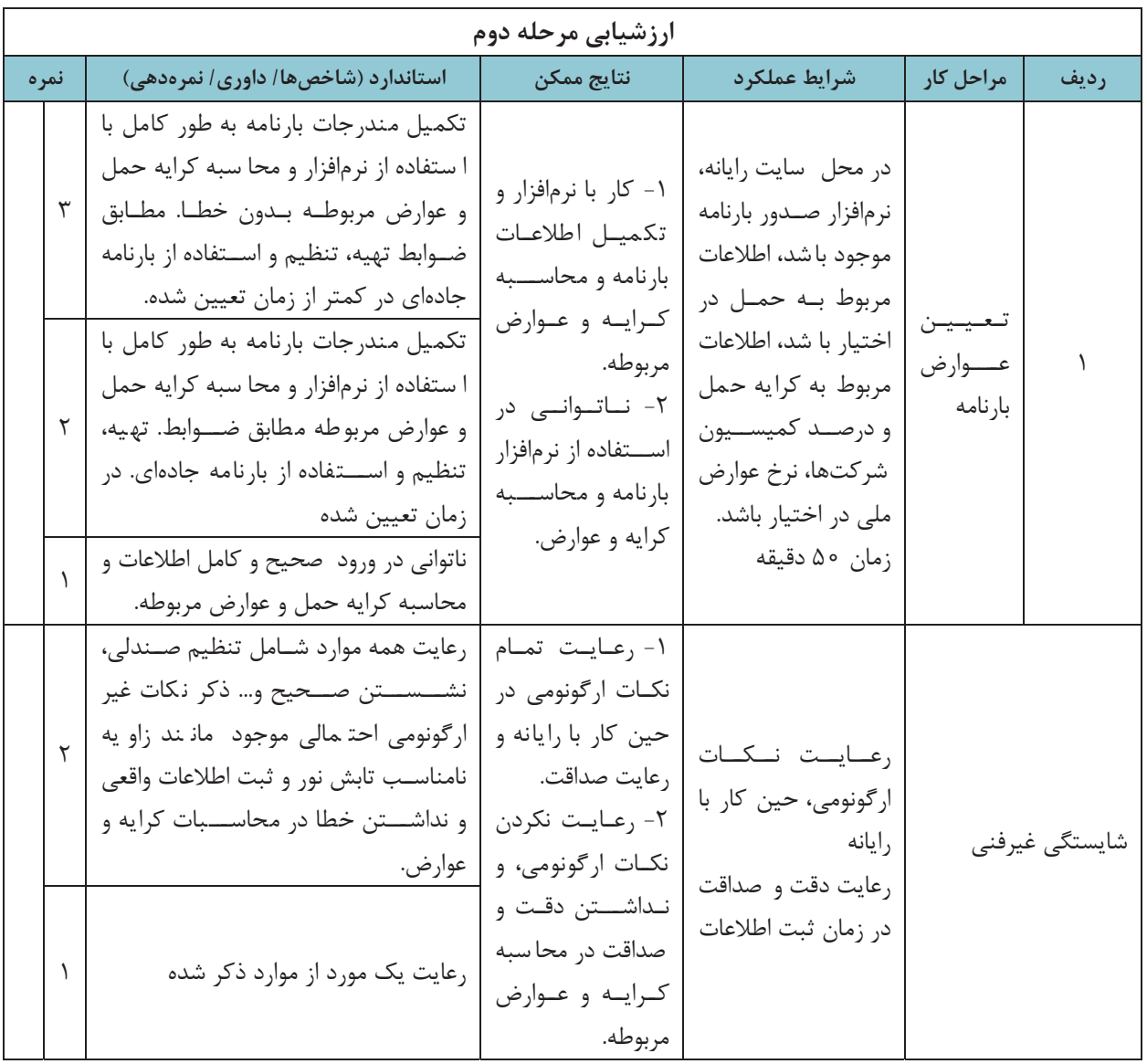

صدور بارنامه

 $\vdash$ 

**حواله بارنامه** 

برگهاي است كه به موجب قانون توسط اداره كل راهداري و حملونقل جادهاي استان در اختيار شركتها و يا مؤسسات حملونقل داخلي كالا قرار ميگيرد (شكل 15) و شركتها و مؤسسات حملونقل با در دست داشتن آن به بانك مربوطه مراجعه كرده و به تعداد ثبت شده در برگه، بارنامههاي خام را از بانك تحويل ميگيرند.

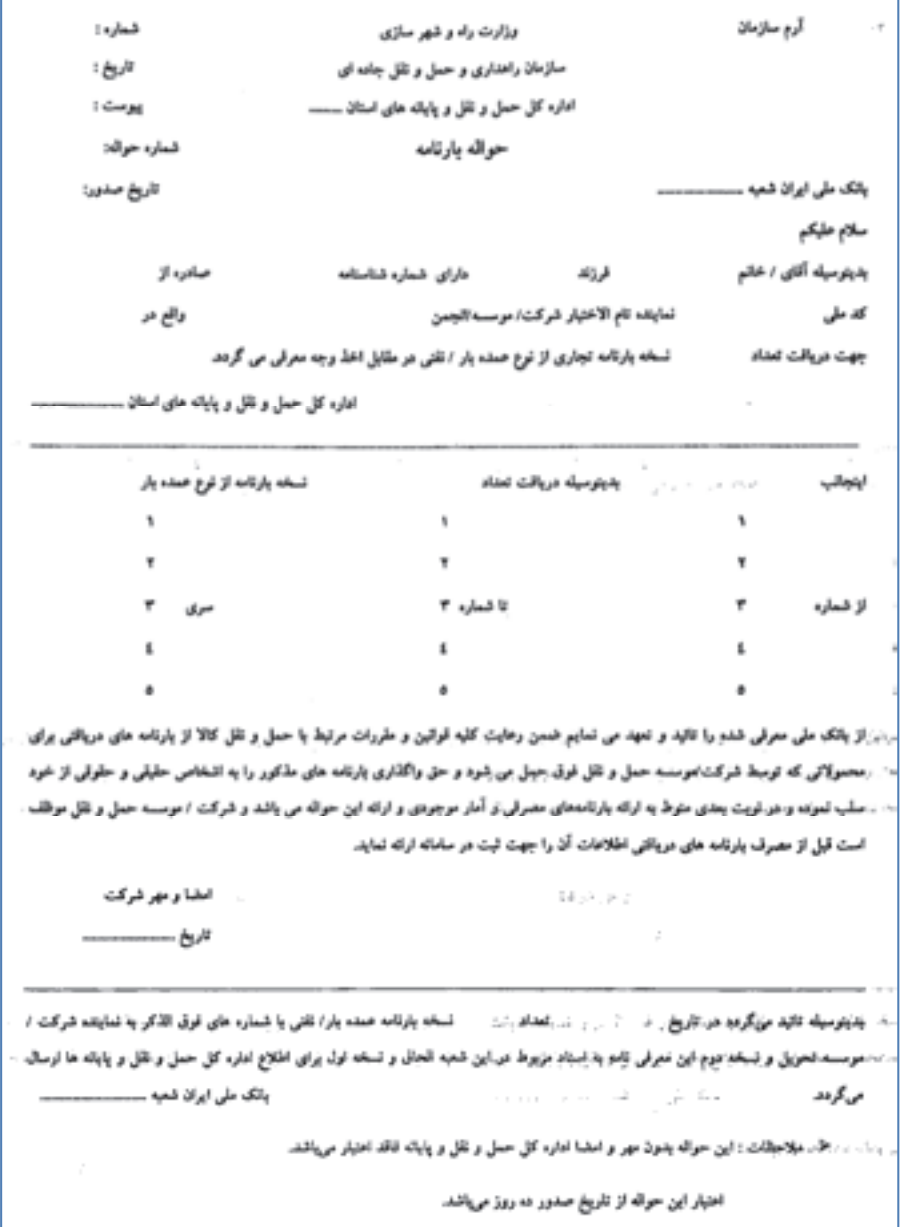

شكل 15 - فرم حواله بارنامه خام تحويلي به شركت حملونقل

# **فرآيند تحويل حواله بارنامه**

شركتها و مؤسسات حملونقل براي دريافت و مصرف بارنامه بايد براساس ضوابط تهيه، تنظيم و استفاده از بارنامه جادهاي، نسبت به درخواست حواله بارنامه از اداره كل راهداري و حملونقل استان حوزه فعاليت خود، اقدام كنند . خلاصه مراحل**:**  -1 مراجعه متقاضي و ارائه مدارك لازم؛ -2 بررسي مدارك و اعلام موارد ناقص؛ -3 محاسبه 3% سهم سازمان و ساير حقوق مربوطه و اعلام آن به متقاضي؛ -4 صدور حواله بارنامه پس از پرداخت حقوق مربوطه؛ -5 مراجعه به بانك و دريافت بارنامه. شركتها و مؤسسات حملونقل در صورت داشتن پروانه فعاليت و يا مجوز موقت معتبر ميتوانند به شرح زير درخواست بارنامه نمايند: **گام 1:**  مراجعه متقاضي به اداره كل راهداري و حملونقل جادهاي استان مربوطه. اقدامكننده: متقاضي (شركت يا مؤسسه حملونقل). شرح: مراجعه مدير عامل يا نماينده معرفي شده شركت يا مؤسسه به اداره كل براي دريافت حواله بارنامه. **گام 2:**  ارائه درخواست به همراه مدارك مورد نياز. اقدام كننده: متقاضى (شركت يا مؤسسه حمل ونقل). شرح: متقاضي براي دريافت حواله بارنامه بايد مدارك زير را ارائه نمايد: فرم درخواست تكميل شده، و مفاصا حساب دارايي كه سالانه ارائه ميگردد. **گام 3:**  بررسي درخواست و مدارك مورد نياز. اقدامكننده: اداره كل استان. شرح: مداركي كه توسط متقاضي ارائه شده بررسي ميشود. **گام 4:**  اعلام نواقص و اشكالات مدارك. اقدامكننده: اداره كل. شرح: اشكالاتي از قبيل كمتر بودن ميزان بارنامههاي مصرفي از ٨٥٪، به متقاضي اعلام ميشود تا آنها را رفع كند. **گام 5:**  رفع نواقص اعلام شده. اقدامكننده: متقاضي (شركت يا مؤسسه حملونقل).

شرح: شركت بايد اشكالات اعلام شده را رفع و دوباره به اداره كل مراجعه كند. **گام 6:**  محاسبه 3% سهم سازمان و ساير حقوق مربوطه و اعلام آن به متقاضي. اقدامكننده: اداره كل. شرح: در اين مرحله بر اساس ميزان بارنامههاي مصرفي و نرخهاي متوسط، ميزان 3% سهم سازمان و همچنين ساير حقوق مربوطه محاسبه و به متقاضي اعلام ميگردد. ميزان نرخ درج شده با سيستم مديريت كنترل بارنامه، كنترل ميشود تا در صورت كسر مبالغ از ميزان تعيين شده (كه خود برنامه محاسبه مي كند)، مبلغ ٣٪ مابهالتفاوت لحاظ گردد. **گام 7:**  واريز وجه اعلام شده به حساب مربوطه و ارائه فيش به اداره كل. اقدامكننده: متقاضي (شركت يا مؤسسه حملونقل). شرح: متقاضي مبلغ اعلام شده را به حساب مربوطه واريزكرده، فيش مربوطه را به اداره كل استان تحويل ميدهد. **گام 8:**  محاسبه بارنامه مورد نياز شركت يا مؤسسه اقدامكننده: اداره كل استان شرح: در اين مرحله بارنامه مورد نياز براساس روند مصرف گذشته محاسبه و تعيين ميگردد. **گام 9:**  صدور حواله بارنامه و تحويل به متقاضي اقدامكننده: اداره كل استان شرح: در اين مرحله پس از دريافت مدارك تكميل شده، حواله بارنامه صادر و تحويل متقاضي ميگردد. **گام :10**  مراجعه متقاضي به بانك اقدامكننده: متقاضي (شركت يا مؤسسه حملونقل) شرح: متقاضي پس از دريافت حوالههاي تائيد شده، بايد براي دريافت بارنامهها به بانك مراجعه كند. **گام :11**  ارسال اطلاعات بارنامههاي تحويلي شركتها به اداره كل اقدام كننده: بانك **گام :12**  ثبت شماره سريال بارنامههاي دريافتي اقدامكننده: اداره كل استان شرح: در اين مرحله شماره سريال بارنامههاي دريافتي، بايد ثبت شوند.

فرآيند تحويل حواله بارنامه در فلوچارت زير نمايش داده شدهاست.

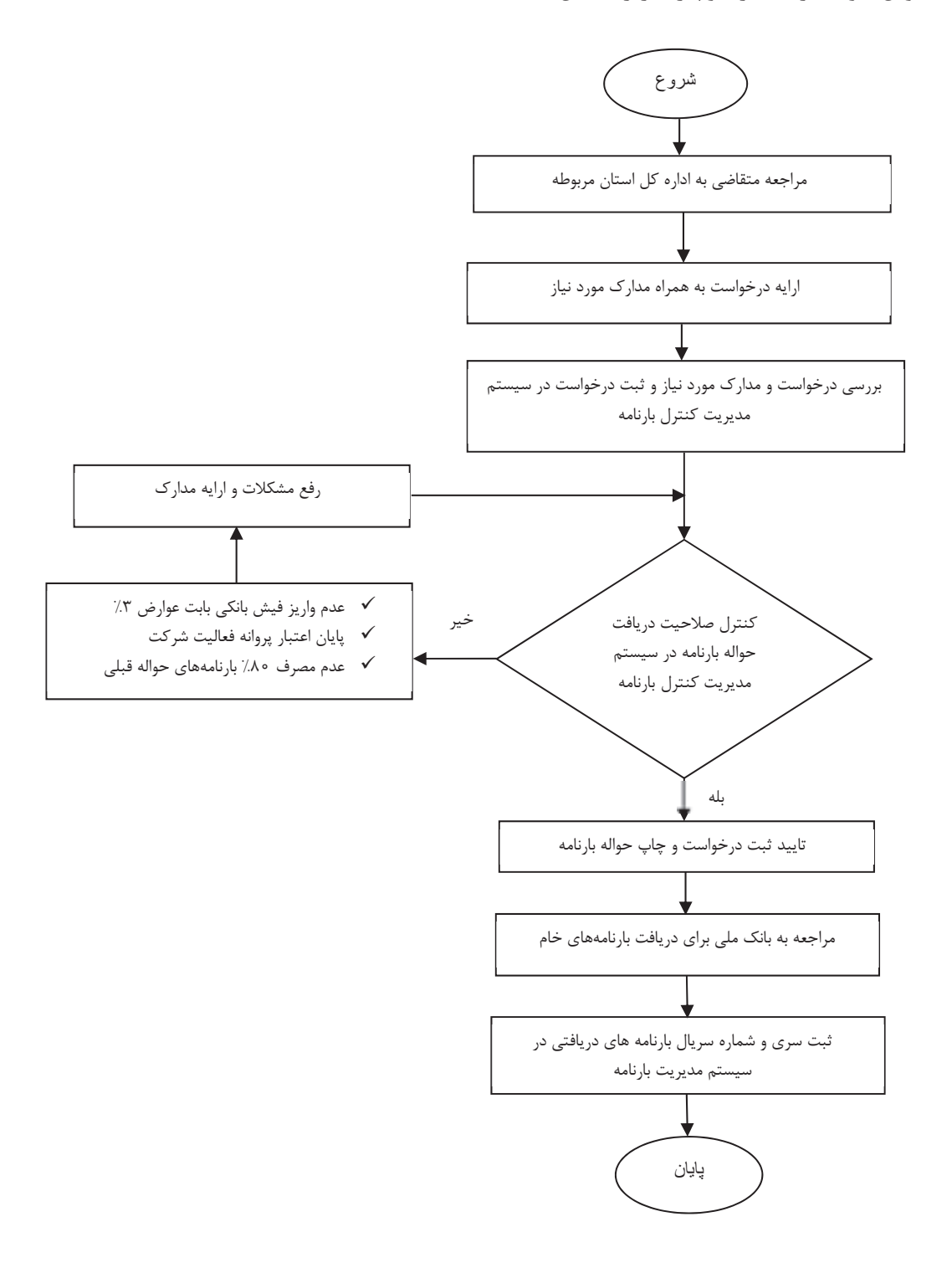

لازم به يادآوري است با توجه به اينكه در بعضي استانها امور مربوط به واگذاري حواله بارنامه به انجمنهاي صنفي مؤسسات و شركتهاي حملونقل شهرستان مربوطه واگذار شدهاست، انجمن به نمايندگي از كليه شركتهاي عضو، مسئول انجام فرايند بالا بوده و پس از دريافت حواله بارنامه از اداره كل طي فرم شكل 16 و مراجعه به بانك و تحويل بارنامه، مسئوليت پخش بارنامهها را در بين شركتها به عهده دارد.

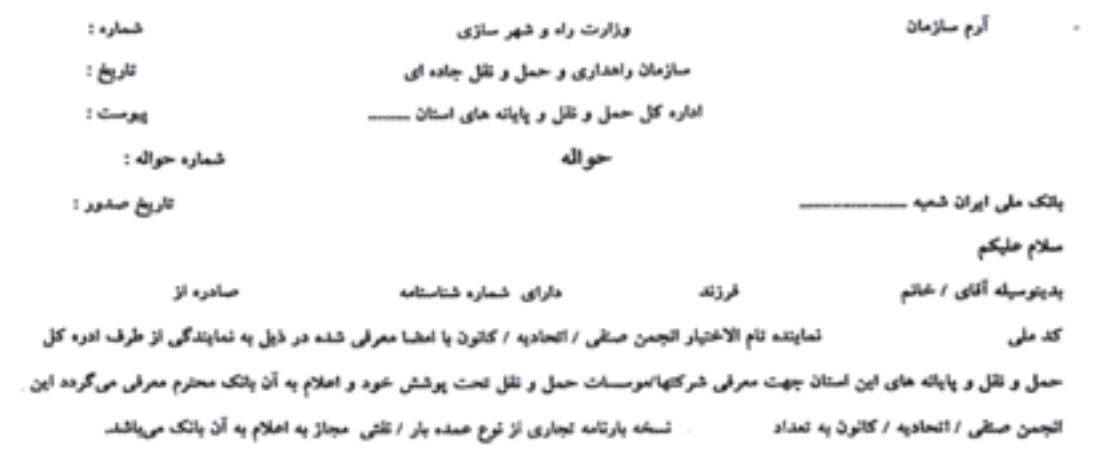

.<br>سازمان حمل نو نقل ، و پایانه های

ئمونه مهر  $\alpha = \alpha$  ,  $\alpha = \alpha$  $\bar{z}$ 

and the state  $\alpha$  . The second contract  $\alpha$ and the company of the com- $\label{eq:3.1} \alpha \, \omega \, = \, - \, \alpha \, \omega \, = \, - \, \alpha \, \omega \, \omega \, .$  $\mathbf{x} = -\boldsymbol{\lambda}$  gays pro  $\mathcal{L}_{\mathcal{F},\alpha}$ the control of 1950 engine ی<sub>د به</sub> سوم به سوم است. انداز به آهنگوار این معرفی نامه از ناریخ صدور ده روز بوده و باید به بانک اعلام گردد.

شكل 16 - فرم حواله بارنامه خام تحويلي به انجمن و يا كانون

پس از دريافت بارنامه، شركت حمل ونقل ميبايد شماره سريال بارنامهها را در سيستم مديريت كنترل بارنامه (كنترل ٣٪) سازمان ثبت كند.

# **سيستم مديريت كنترل بارنامه**

نرمافزاري است كه كليه عمليات مربوط به حواله بارنامه، جمعآوري اطلاعات بارنامههاي صادره (مصرفي و باطله) و واريزيهاي نقدي شركتها و مؤسسات حملونقلي كالا و همچنين محاسبه عوارض قانوني سهم سازمان بر اساس قوانين و مقررات و كنترلهاي لازم در اين زمينه و نيز گزارشگيري، توسط آن صورت ميپذيرد.

# **ثبت بارنامههاي تحويلي در سيستم صدور بارنامه**

در اين قسمت شركتهاي حملونقل ليست بارنامههاي دريافتي از اداره كل راهداري و حملونقل جادهاي استان را ثبت نموده تا سيستم صدور بارنامه آنها را به صورت اتوماتيك از بازه تعريفشده، خوانده و در اختيار متصدي حمل قرار دهد. اين قسمت فقط به خاطر تسريع در عمليات صدور بارنامه، تعبيه شده و ضريب خطاي كاربر را براي ثبت بارنامه پايين ميآورد.

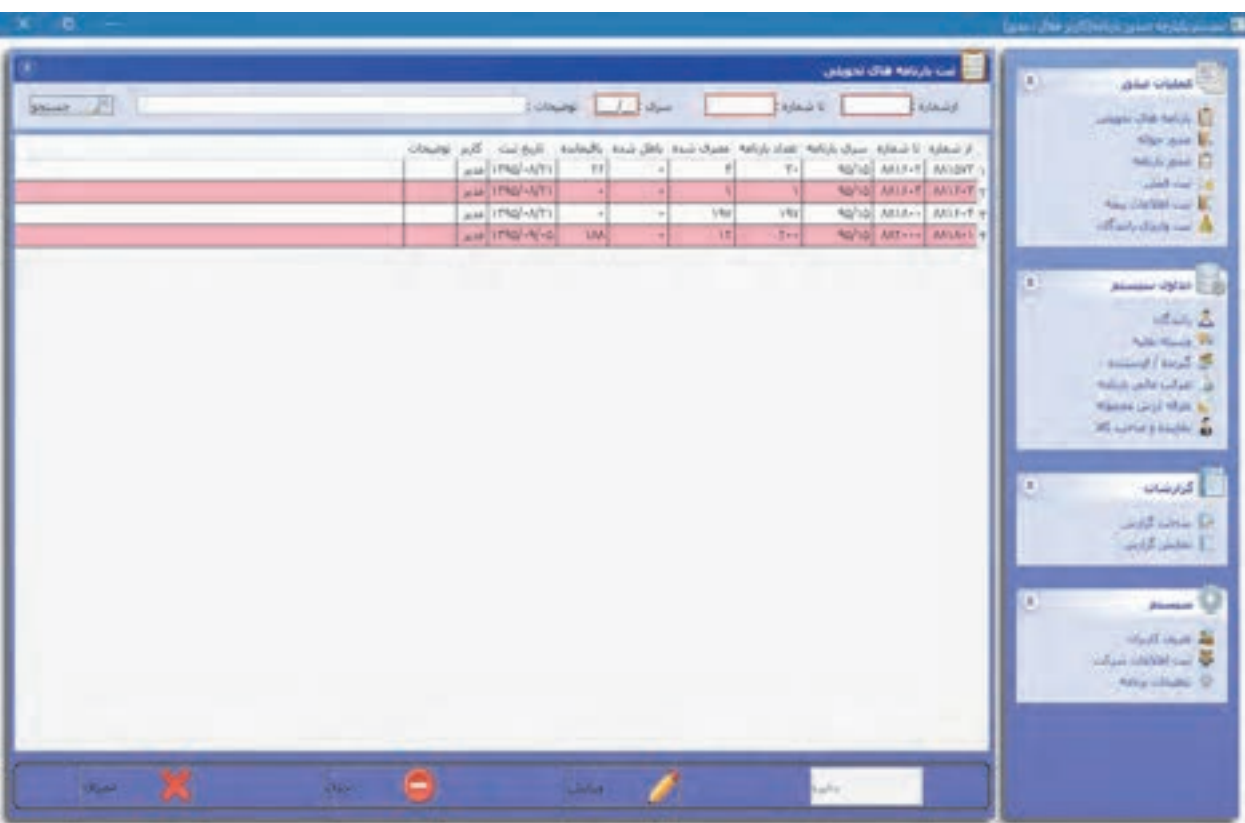

شكل17 - ثبت شماره بارنامههاي تحويلي

# صدور بارنامه

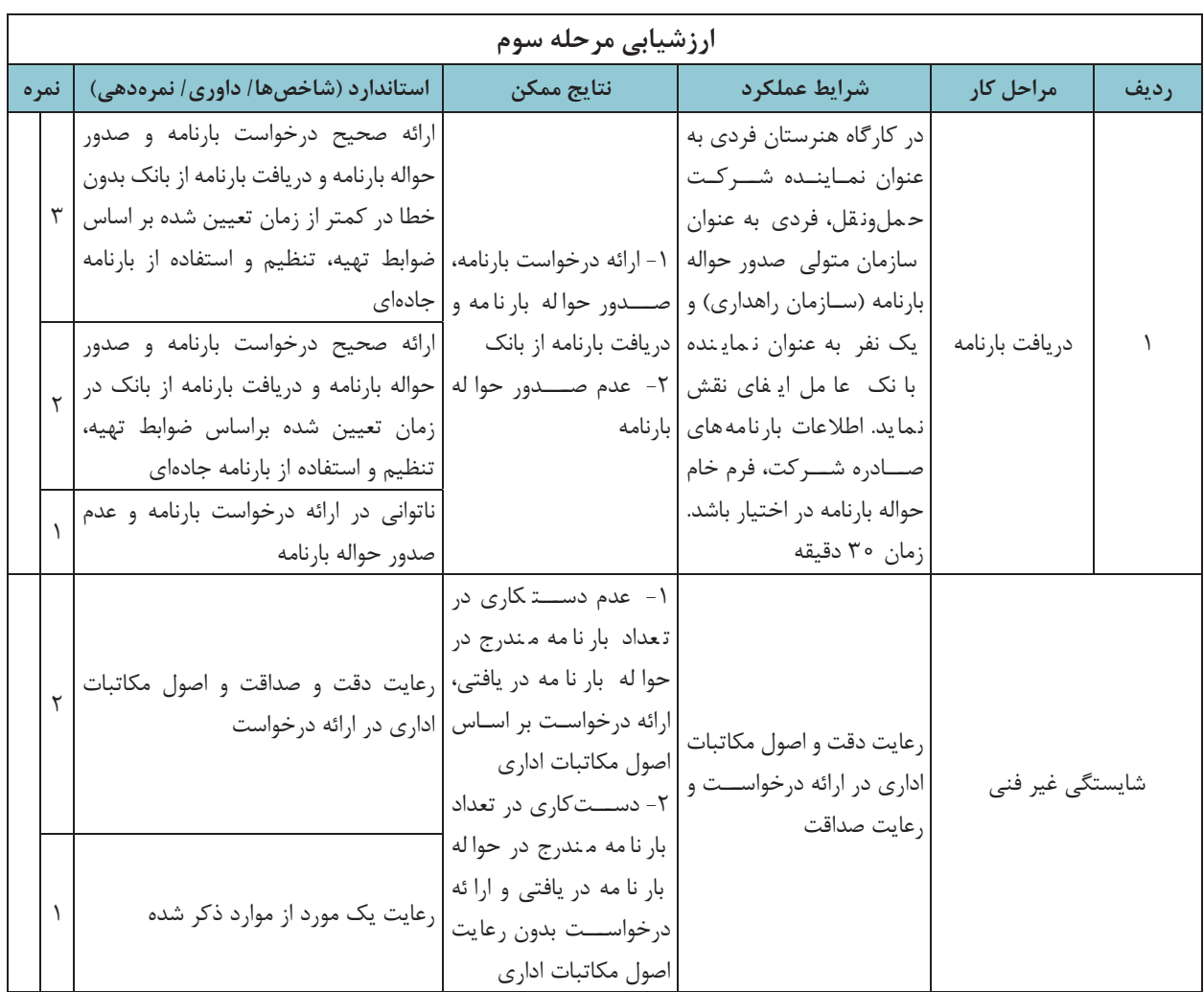

**شرح كار:**  1- كارگاه هنرستان انجام يك پروژه مطابق فرآيند زير: ورود صحيح مندرجات بارنامه با استفاده از نرمافزار ورود صحيح و محاسبه مندرجات ريالي (كميسيون، كرايه و....) صدور بارنامه ارائه درخواست دريافت بارنامه دريافت بارنامه از بانك ثبت اطلاعات بارنامههاي تحويلي در نرمافزار استاندارد عملكرد: صدور، تسويه و تحويل بارنامه از سازمان راهداري و حملونقل جادهاي براساس ضوابط تهيه، تنظيم و استفاده از بارنامه جادهاي. **: شاخصها**  مطابقت داشتن با اطلاعات ارائه شده به هنرجو و بر اساس ضوابط تهيه، تنظيم و استفاده از بارنامه جادهاي؛ مطابقت با ضوابط تهيه، تنظيم و استفاده از بارنامه جادهاي؛ براساس اطلاعات بارنامههاي صادره شركت حملونقل و ضوابط تهيه، تنظيم و استفاده از بارنامه جادهاي؛ مطابقت داشتن شماره سريال و تعداد بارنامهها با شمارههاي ثبتي در . نرمافزار **شرايط:**  محل برگزاري آزمون: سايت (رايانه و چاپگر در اختيار باشد)، كارگاه هنرستان ( شبيهسازي شركت حملونقل، بانك و سازمان راهداري و حمل ونقل جادهاي) مدت آزمون: مجموعاً 120 دقيقه براي آزمون عملي، آزمون به صورت گروهي برگزار شود. نرمافزار صدور بارنامه در اختيار باشد. اطلاعات مربوط به حمل يک بار (براي مرحله صدور و محاسبه كرايه و عوارض بارنامه) در اختيار باشد. اطلاعات حداقل يك ماهه بارنامههاي شركت حملونقل (براي مرحله درخواست و صدور حواله بارنامه) در اختيار باشد. معيار شايستگي: **رديف مرحله كار حداقل نمره قبولي نمره هنرجو**

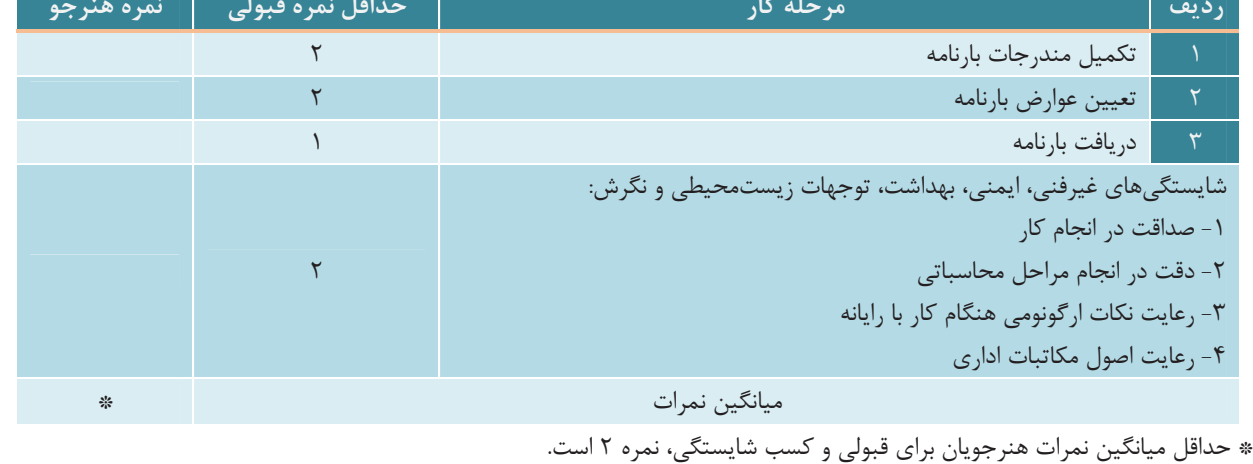